## 教你正确设置你的Win7虚拟内存计算机等级考试 PDF转换可

## https://www.100test.com/kao\_ti2020/644/2021\_2022\_\_E6\_95\_99\_E 4\_BD\_AO\_E6\_AD\_A3\_E7\_c98\_644759.htm 1 ?

WINDOWS

## PAGEFILE.SYS

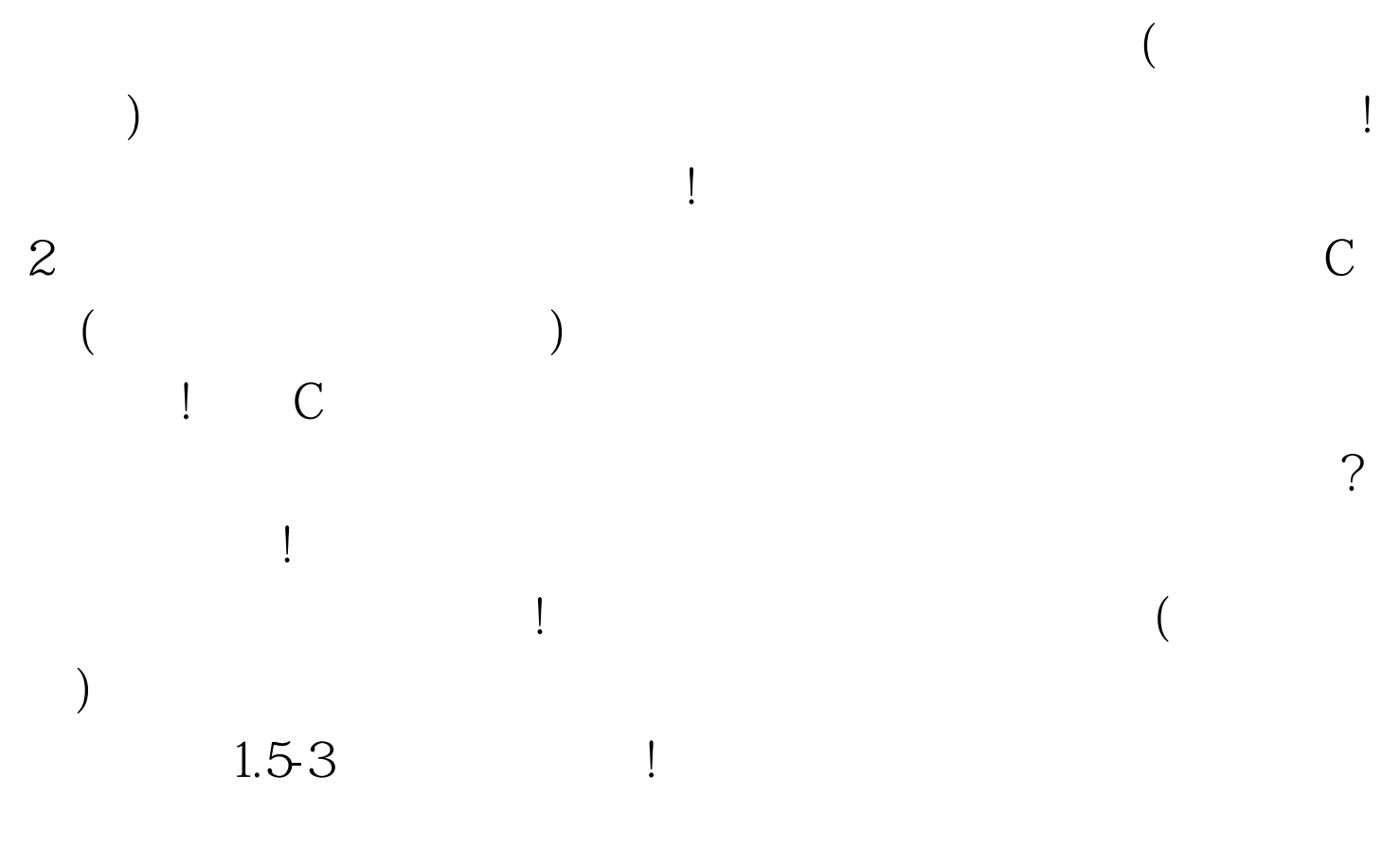

512MB 256-768MB( 256MB ) 1GB 128-1024MB(

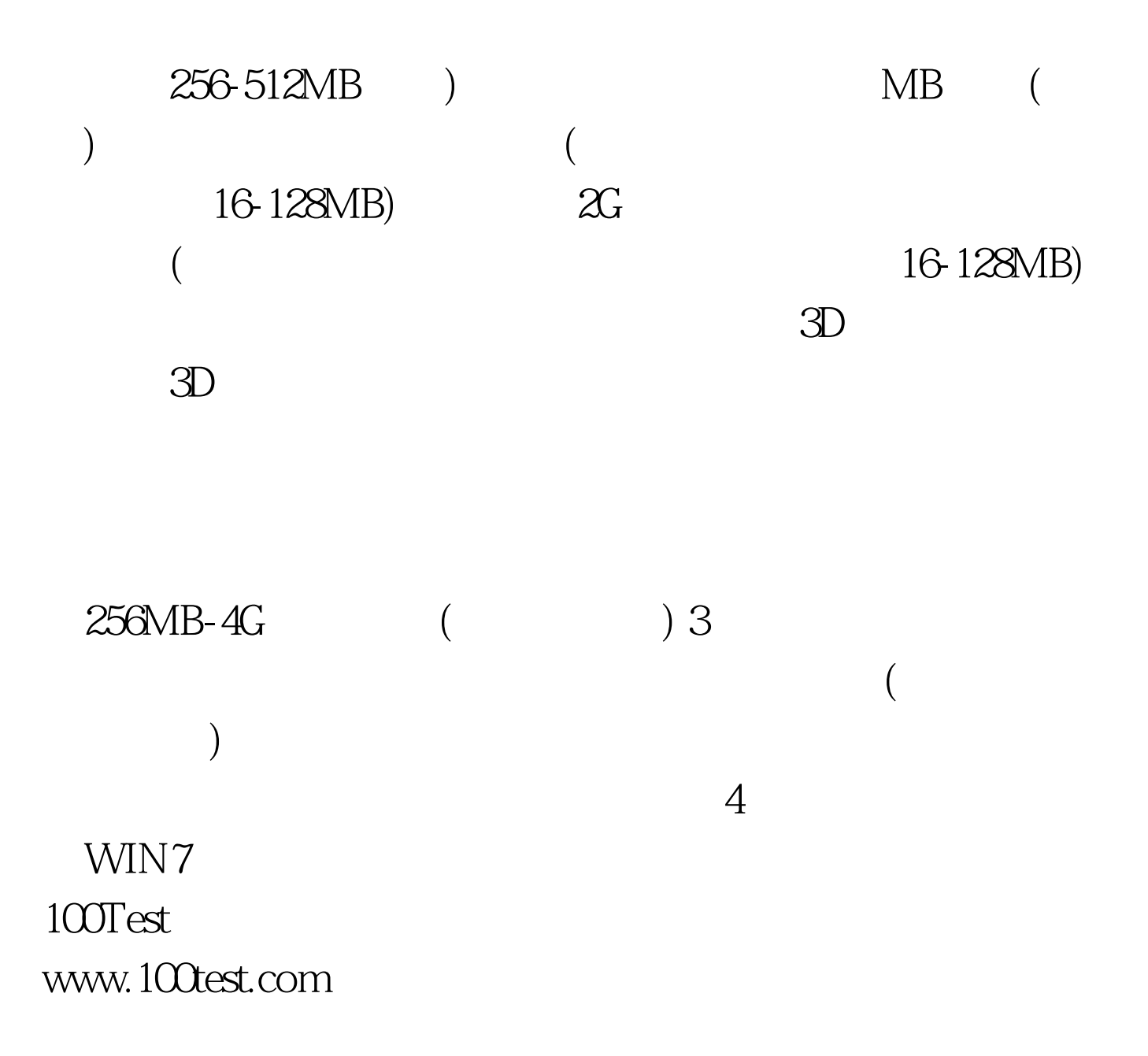